Photoshop CC 2015 Version 17 Crack + Activation Code Download

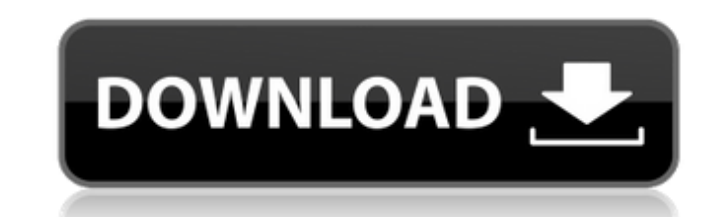

## **Photoshop CC 2015 Version 17 [32|64bit] 2022**

\* \_Photoshop CS4 User's Guide\_ (Addison-Wesley Professional) by Michael G. LaFosse \* \_Photoshop 7 All-in-One for Grapher: In Detail\_ (Wiley) by James Haley III, Bill O'Neil, and Lou Montalbano and Miriam Gross \* \_Graphic D Jennifer Denno and Paul McFerran \*\_Photoshop CS5 InDesign: Learn InDesign\_ by Miriam Gross \*\_Creative Market's Photoshop 6-10 Official Guide\_(Novare) by Peter Lischke, Andrew O'Neill, and Chris Searle # Install Photoshop W where you'll be working.

# **Photoshop CC 2015 Version 17 Crack+ Product Key Free Download**

1.5GB for free download, the size of a typical sleeve of cigarettes. Adobe Photoshop is an image editing and graphics design software for your desktop, iPad, iPhone, Android, and more. It can also be used for general perso professional users find it all too complicated. It's a program with millions of active users and impressive features to boot, but a lot of complicated things and features that many users are unable to use effectively, plus It's really not designed to be run on a machine with 4GB of memory like a modern desktop computer. Numerous tools, features and shortcuts can be found in Photoshop. For example, there's extensive support for layering effec This is the free version, in which you can make as many edits as you want, but it will not save. On the other hand, the subscription-based Photoshop costs money, but users can save as much as they want. The first Photoshop high-quality graphics editor for beginners and professionals. Adobe Photoshop is a multifunctional, easy-to-use, and fast image editing software. But it has weaknesses such as an expensive price and inefficiency with big f app can be used a681f4349e

# **Photoshop CC 2015 Version 17**

Q: How do I check which user invoked a Windows program? What is the most efficient way of telling what user the current process was invoked from? A: MSDN has an article about this. Here's a related Microsoft KB article. Th user, this would be the solution: use Win32::Services::Controller; use Win32::ServiceManager qw( :constants); my \$service = Win32::Services::Controller->new( startup Type => Win32::ServiceManager::STARTUP\_MAINTENANCE, name type, use start\_service instead: use Win32::Services; use Win32::ServiceManager qw( :constants); my \$service = Win32::ServiceS->new( help => 'View who is logged on', action => sub { say "Current User: ". Win32::UserManager commands necessary to determine the username and domain of the user who is running the executable in the %windir%\System32 directory. These commands work even if the user is logged on to a remote machine. set username% set

## **What's New in the Photoshop CC 2015 Version 17?**

Anticancer activity and mechanism of action of photodynamic therapy with 5-aminolevulinic acid in HOS cells. In this study, we investigated the effect of photodynamic therapy with 5-aminolevulinic acid (5-ALA) on HOS cells 5-ALA-mediated photodynamic therapy induced apoptotic cell death. Treatment with 20 µg/mL 5-ALA resulted in significant DNA damage in HOS cells as demonstrated by comet assay. Treatment with 5-ALA-induced photodynamic ther decreased mitochondrial membrane potential. The data indicated that 5-ALA-induced photodynamic therapy potently inhibited HOS cell proliferation and induced apoptosis in a concentration- and time-dependent manner.Q: How to is very less, but getting near to it. Is there any technique to enhance my accuracy? A: Reducing the size of your dataset is a high-reward strategy for achieving good accuracy, but before you do that you want to make sure should be able to achieve, and the more accurate your model should become. I would start by thinking about the type of recognition you are doing. Are you trying to do image classification? If so, you might want to examine perhaps you want to perform a feature matching or object tracking? You might want to evaluate the performance of your feature matching algorithms and perform tracking on a small set of objects you recognize as being of int

## **System Requirements:**

Minimum: OS: Windows 8 or later, 64-bit processor, Windows 7, Windows Vista, Windows XP, or Windows XP, or Windows 2000 Processor: Intel® Core<sup>TM</sup> i5-2500 (or higher) or AMD equivalent Memory: 4 GB RAM Graphics: Intel HD G minimum system

[https://favs.favelas.top/upload/files/2022/06/NukyxB1nNvbxz6BGfaR4\\_30\\_79a25f960145c6b94f06a26b7139d25a\\_file.pdf](https://favs.favelas.top/upload/files/2022/06/NukyxB1nNvbxz6BGfaR4_30_79a25f960145c6b94f06a26b7139d25a_file.pdf) <https://queery.org/photoshop-2021-activation-free-pcwindows/> [http://srilankapropertyhomeandland.com/wp-content/uploads/2022/06/Photoshop\\_2022\\_Version\\_2311.pdf](http://srilankapropertyhomeandland.com/wp-content/uploads/2022/06/Photoshop_2022_Version_2311.pdf) [https://uranai-cafe.jp/wp-content/uploads/2022/07/Adobe\\_Photoshop\\_2021\\_Version\\_2242.pdf](https://uranai-cafe.jp/wp-content/uploads/2022/07/Adobe_Photoshop_2021_Version_2242.pdf) <https://thebakersavenue.com/adobe-photoshop-2021-version-22-1-0-hack-incl-product-key-free/> <https://richard-wagner-werkstatt.com/2022/06/30/photoshop-2021-version-22-4-2-crack-file-only-x64-2022/> <https://marketmyride.com/adobe-photoshop-2022-version-23-1-1-full-license-free-download/> <http://oag.uz/?p=20588> [https://chat.byoe.tv/upload/files/2022/06/9UnDvfLMocBmTuQ5NcwH\\_30\\_79a25f960145c6b94f06a26b7139d25a\\_file.pdf](https://chat.byoe.tv/upload/files/2022/06/9UnDvfLMocBmTuQ5NcwH_30_79a25f960145c6b94f06a26b7139d25a_file.pdf) <https://shielded-sands-69948.herokuapp.com/anatvysv.pdf> <https://seastainedglass.com/photoshop-2022-version-23-jb-keygen-exe-download-updated/> <https://www.petersonsign.com/sites/default/files/webform/publicfiles/nabdawa260.pdf> <http://eventaka.com/?p=21647> [https://hinddoc.com/wp-content/uploads/2022/06/Adobe\\_Photoshop\\_2022\\_Version\\_232.pdf](https://hinddoc.com/wp-content/uploads/2022/06/Adobe_Photoshop_2022_Version_232.pdf) <https://www.icando.pt/system/files/webform/Adobe-Photoshop-2021-Version-2201.pdf> <https://nb-gallery.com/adobe-photoshop-2020-version-21-win-mac/> <http://sawkillarmoryllc.com/adobe-photoshop-cc-2015-version-18-activation-code-with-keygen-for-windows/> <https://smartsizebuildings.com/advert/photoshop-2021-version-22-4-3-crack-file-only-torrent-activation-code/> [http://ppbazaar.com/wp-content/uploads/2022/06/Adobe\\_Photoshop\\_2022\\_Version\\_2341.pdf](http://ppbazaar.com/wp-content/uploads/2022/06/Adobe_Photoshop_2022_Version_2341.pdf) [https://360.com.ng/upload/files/2022/06/M8MCASGXFO7G6q5yADPx\\_30\\_1e1e9b48a115b400a170155b519dccf1\\_file.pdf](https://360.com.ng/upload/files/2022/06/M8MCASGXFO7G6q5yADPx_30_1e1e9b48a115b400a170155b519dccf1_file.pdf)